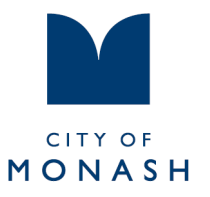

# Trybooking cancellation instructions

## **1. Open your email for the session you wish to cancel**

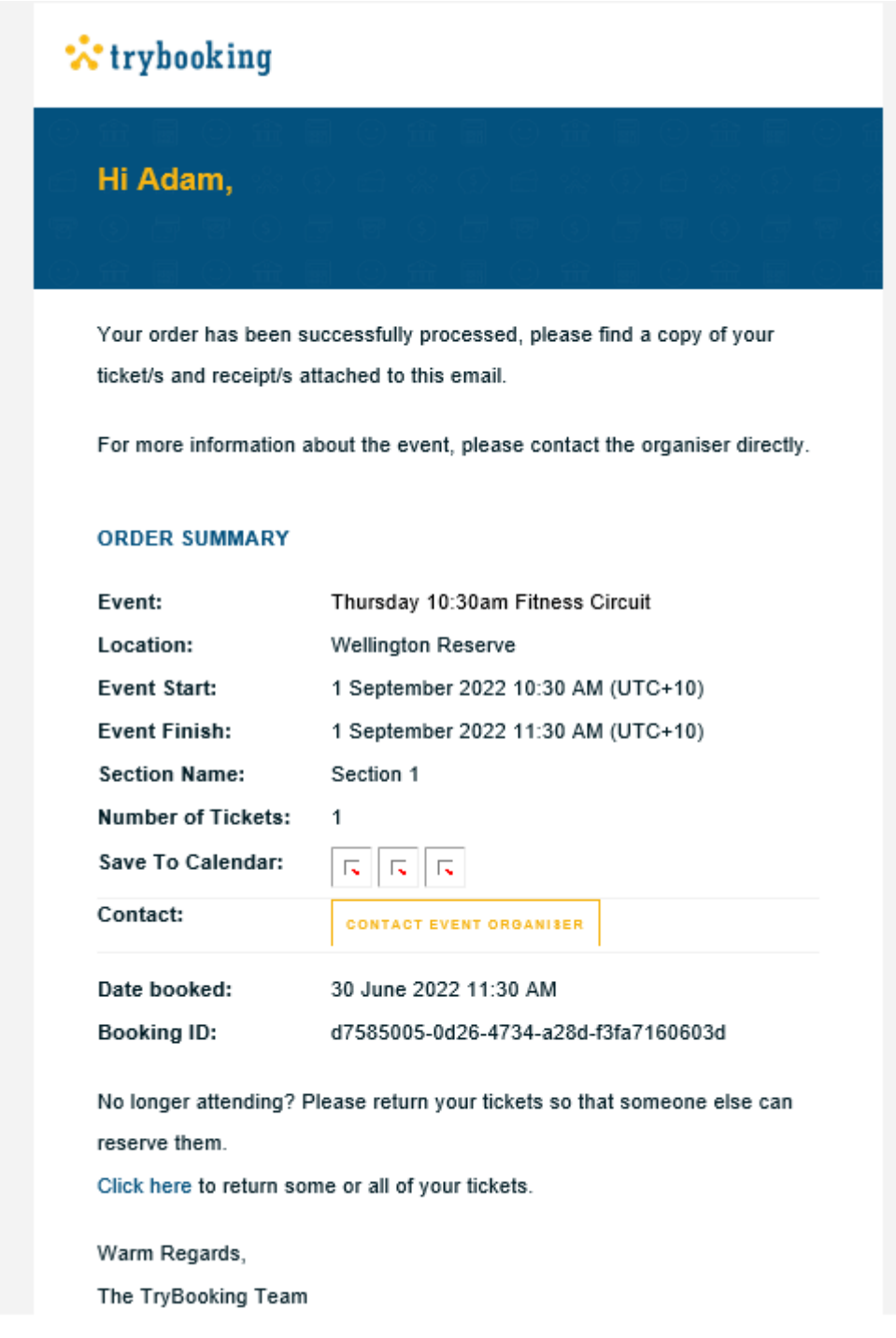

293 Springvale Road (PO Box 1) Glen Waverley VIC 3150 Web www.monash.vic.gov.au Email mail@monash.vic.gov.au T (03) 9518 3555 National Relay Service (for the hearing and speech impaired) 1800 555 660

Language Assist 普通话 9321 5485 Eλληνικά 9321 5482 廣東話 9321 5481 යිංහල 7005 3002 Italiano 9321 5483 Bahasa Indonesia 7005 3001 Việt Ngữ 9321 5487 हिंदी **தமிழ்** 7005 3003 한국어 9321 5484 7005 3000

## 2. Scroll down and select 'click here'

No longer attending? Please return your tickets so that someone else can reserve them.

Click here to return some or all of your tickets.

Warm Regards,

The TryBooking Team

# 3. You will be directed to this page. Make sure the ticket box is checked. Select the 'process return' button

#### **Return Tickets**

The event organiser has enabled the ability for you to return your own tickets to indicate you are not attending. To proceed please select<br>The event organiser has enabled the ability for you to return and click Process Ret Clicking the Process Return button will confirm the ticket return.

#### **Your Booking**

Booking ID: d7585005-0d26-4734-a28d-f3fa7160603d Transaction Date: 30 Jun 22 11:30 AM

#### **Thursday 10:30am Fitness Circuit**

Attendee x 1<br>Section 1 1 Sep 22 10:30 AM **Tickets:**  $\sqrt{ }$  3250936-79599838

## **4. You will receive a confirmation message and a confirmation email. Your ticket has been successfully cancelled**

#### **Return Tickets Confirmation**

Your return request has now been processed. Below is your updated booking information. An updated receipt has been sent to your<br>Your return request has now been processed. Below is your updated booking information. An upda

#### **Your Booking**

Booking ID: d7585005-0d26-4734-a28d-f3fa7160603d Transaction Date: 30 Jun 22 11:30 AM

#### **Thursday 10:30am Fitness Circuit**

**Original Booking: 1** Returned: 1 Current Booking: 0 Section 1 1 Sep 22 10:30 AM

### **5. Please see confirmation email (example)**

\*\* trybooking **Hello Adam,** 

> This is to confirm that you have returned the following tickets. You won't be able to use these tickets for entry.

Booking id: d7585005-0d26-4734-a28d-f3fa7160603d Booking date: 30 June 2022 Event name: Thursday 10:30am Fitness Circuit Event date: Thursday 1 September 2022 10:30 AM Section:Section 1 No. of returned tickets:1 List of returned tickets: 3250936-79599838 Warm Regards, The TryBooking Team